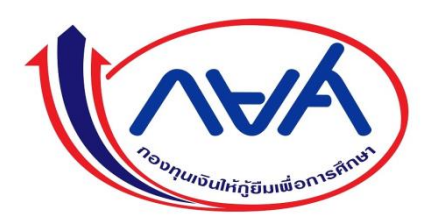

#### **เตรียมพร้อมการกู้ยืมเงิน ปีการศึกษา 2564**

ด้วยระบบกองทุนเงินให้กู้ยืมเพื่อการศึกษาแบบดิจิทัล

Digital Student Loan Fund Sytem (DSL)

**นักศึ กษาจะต ้ องลงทะเบ ี ยนผา่ นระบบ กยศ. ภายในวันที่ 30 มีนาคม 2564 ช่องทางท ี่1 เข้าเว็บ http://wsa.dsl.studentloan.or.th**

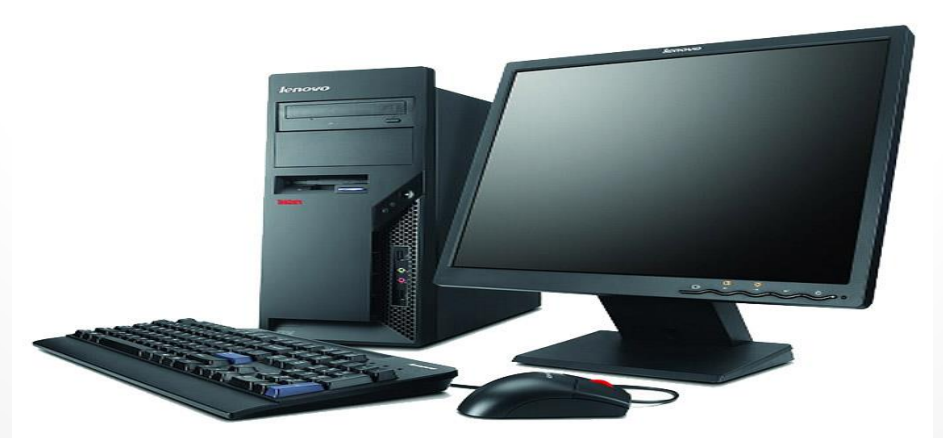

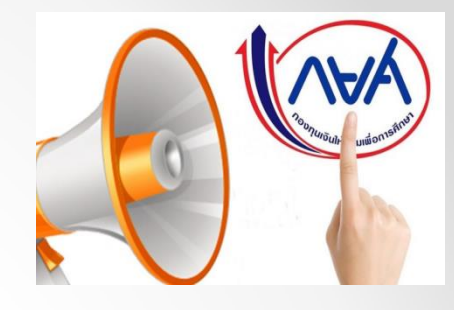

### **1. เข้าระบบ e-studentloan (ระบบการให้กู้ยืม)**

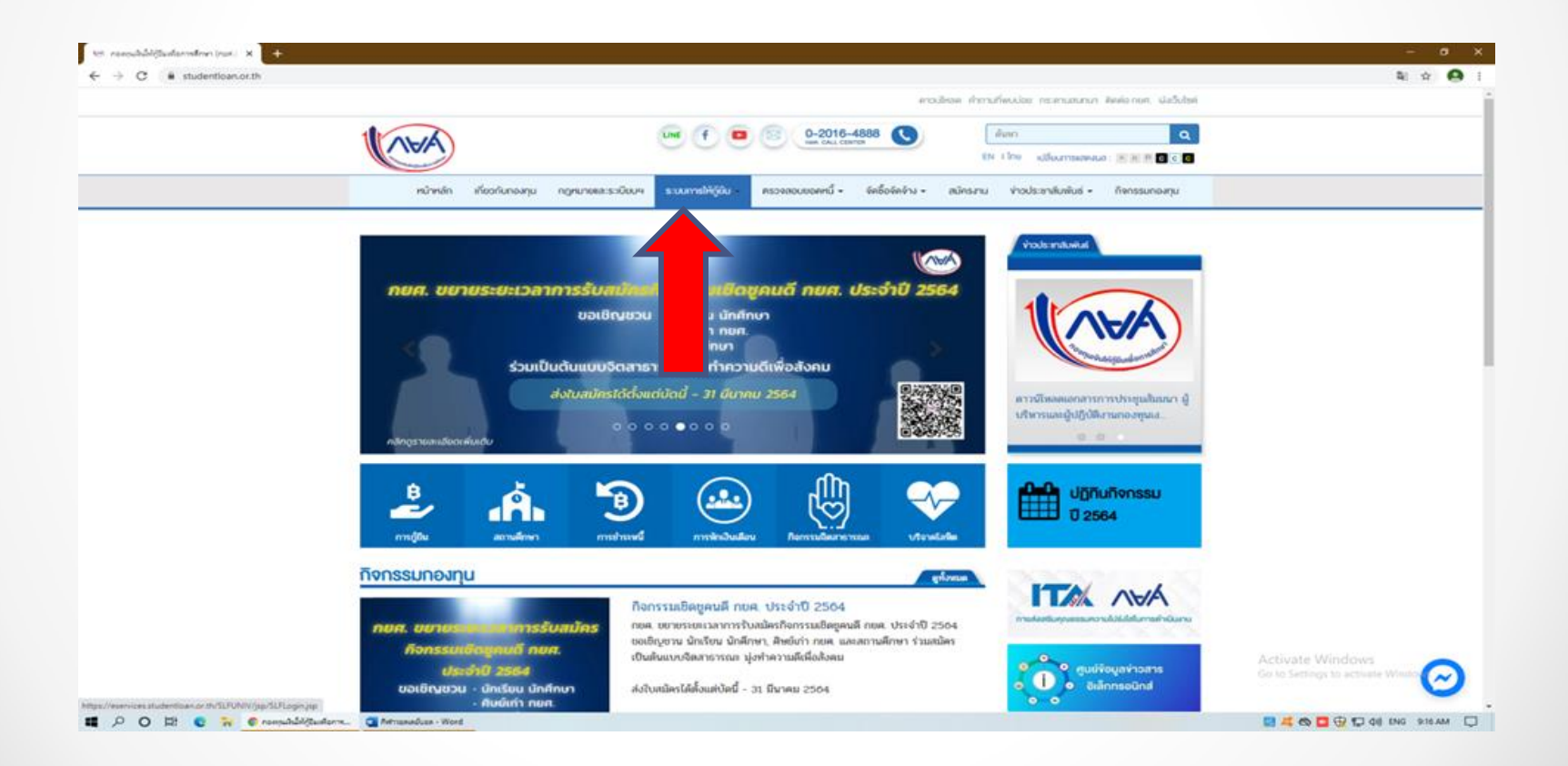

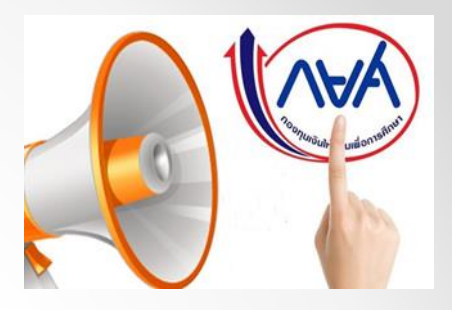

# **2. เลือก นักเรียน/นักศึกษา**

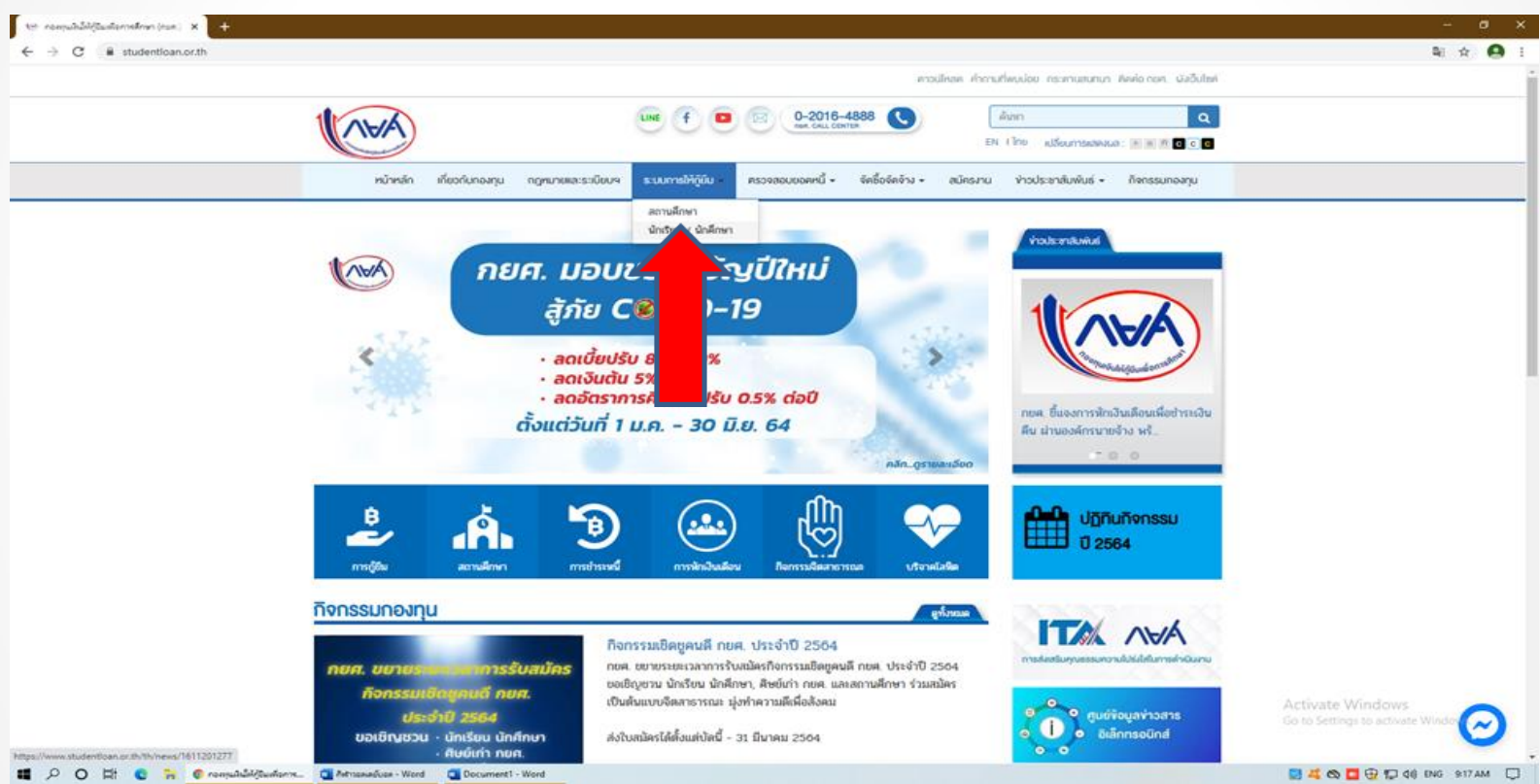

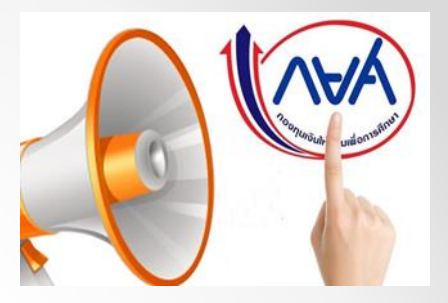

## **3. เลือก ระบบ DSL**

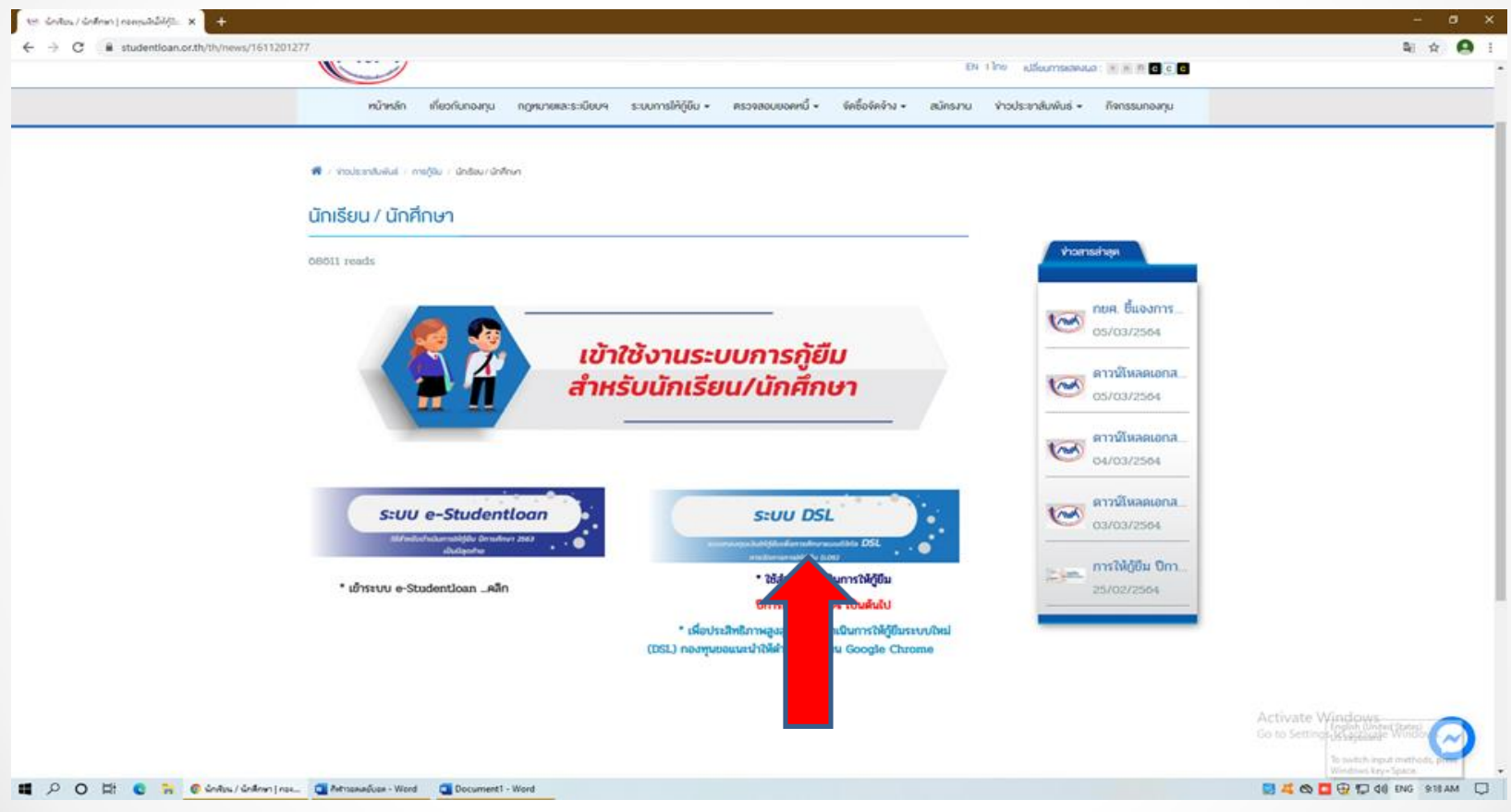

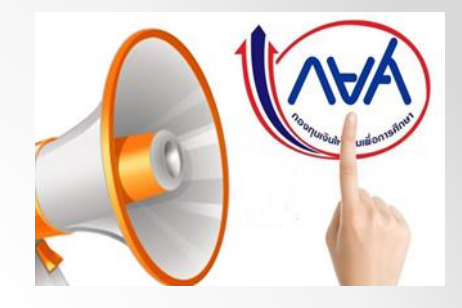

## **4.ลงทะเบียนขอใช้สิทธิ์เข้าใช้งาน**

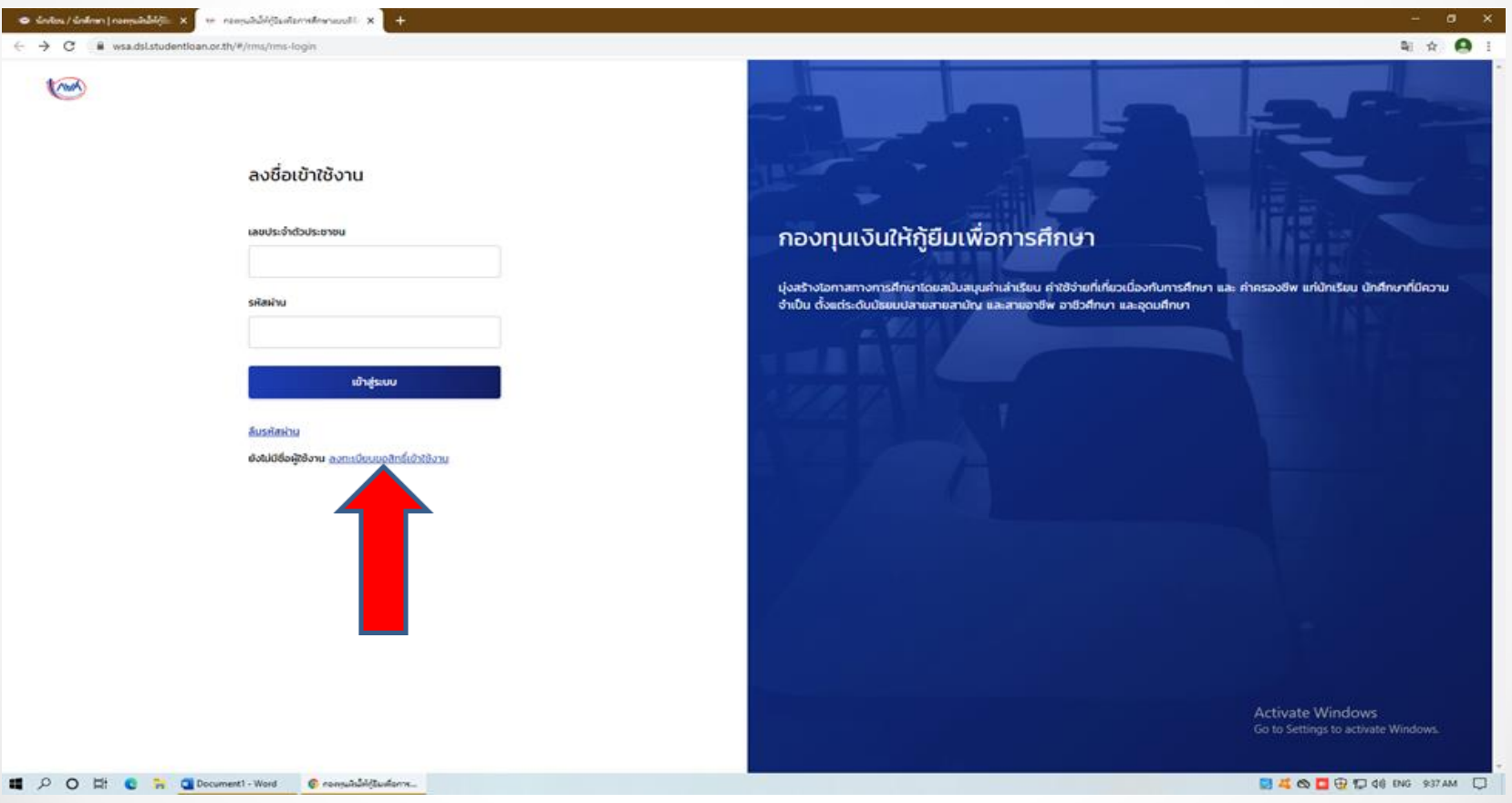

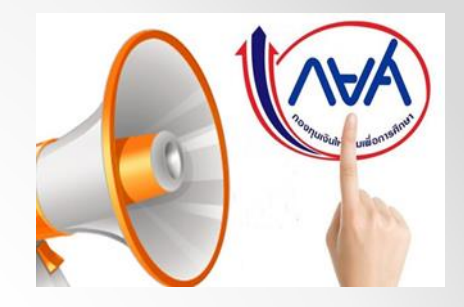

## **5.เลือกช่องทางการลงทะเบียน**

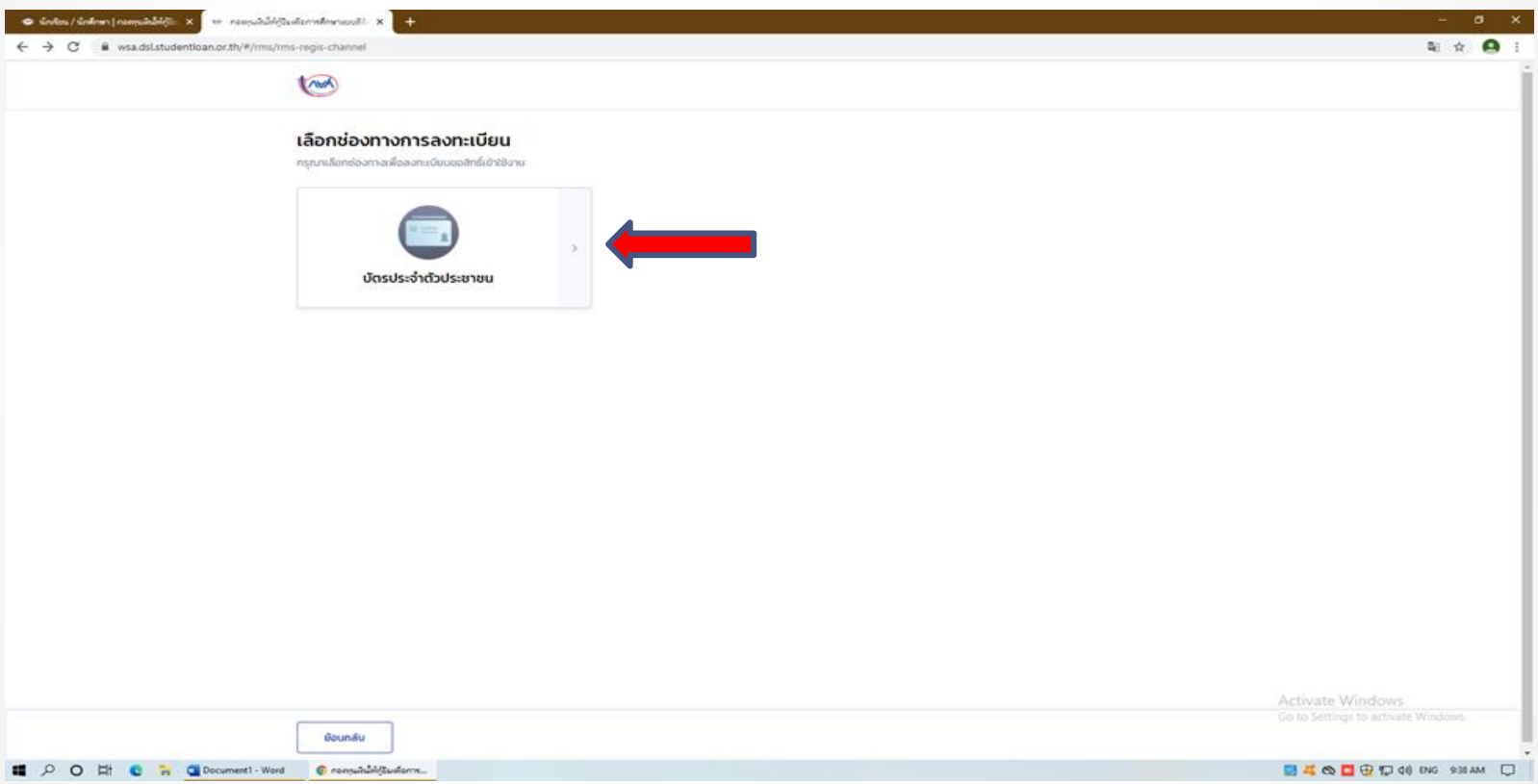

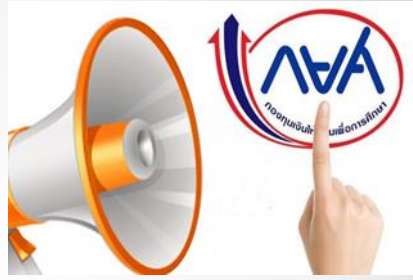

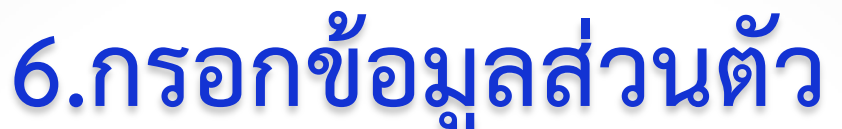

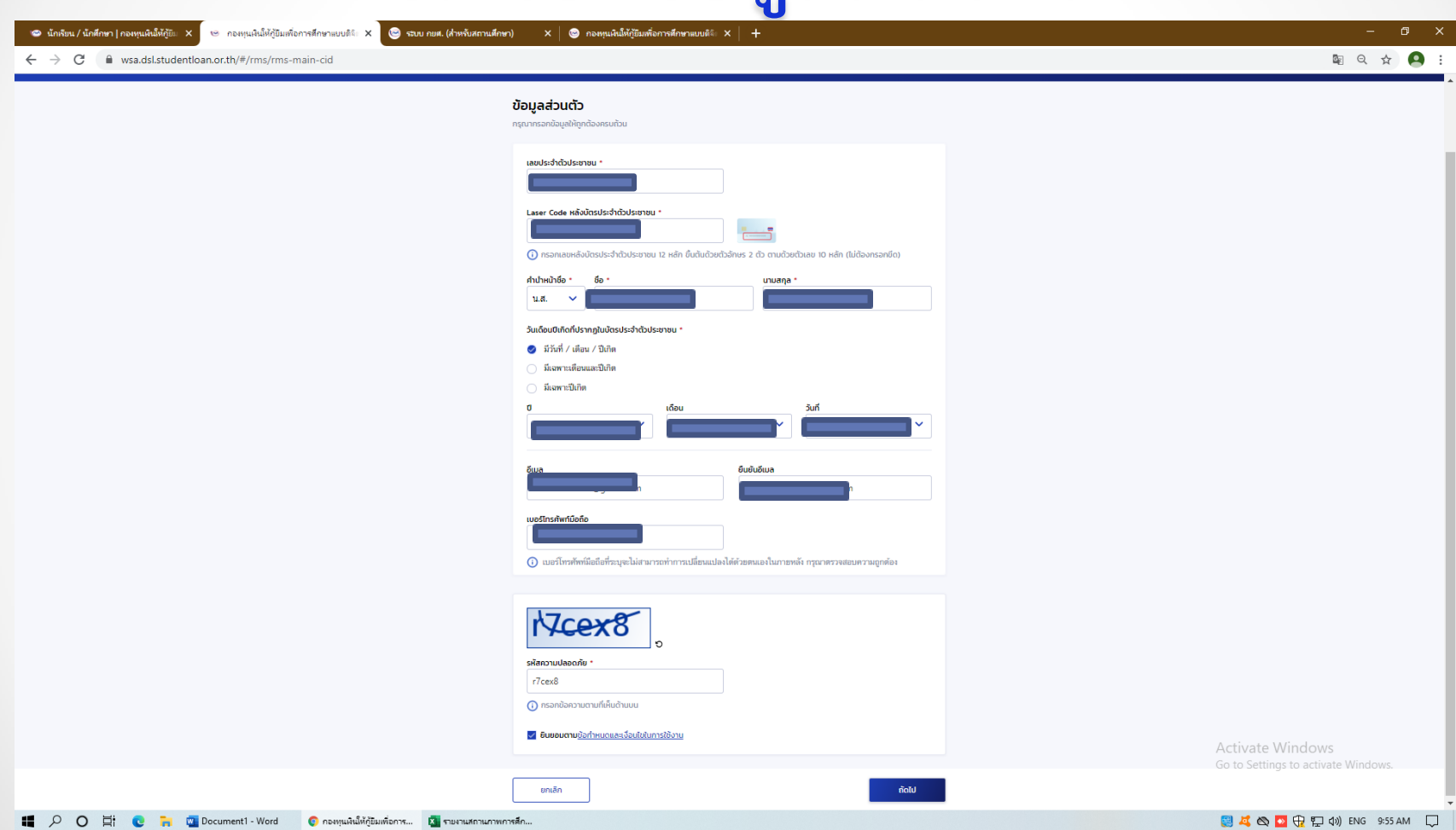

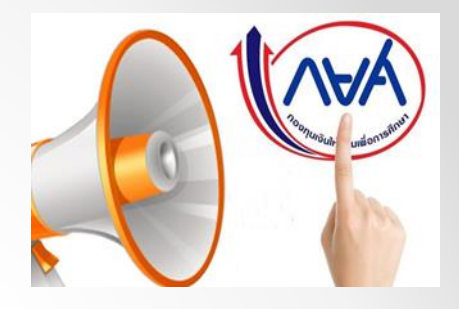

### **7.เลือกช่องทางการยืนยันการลงทะเบียน**

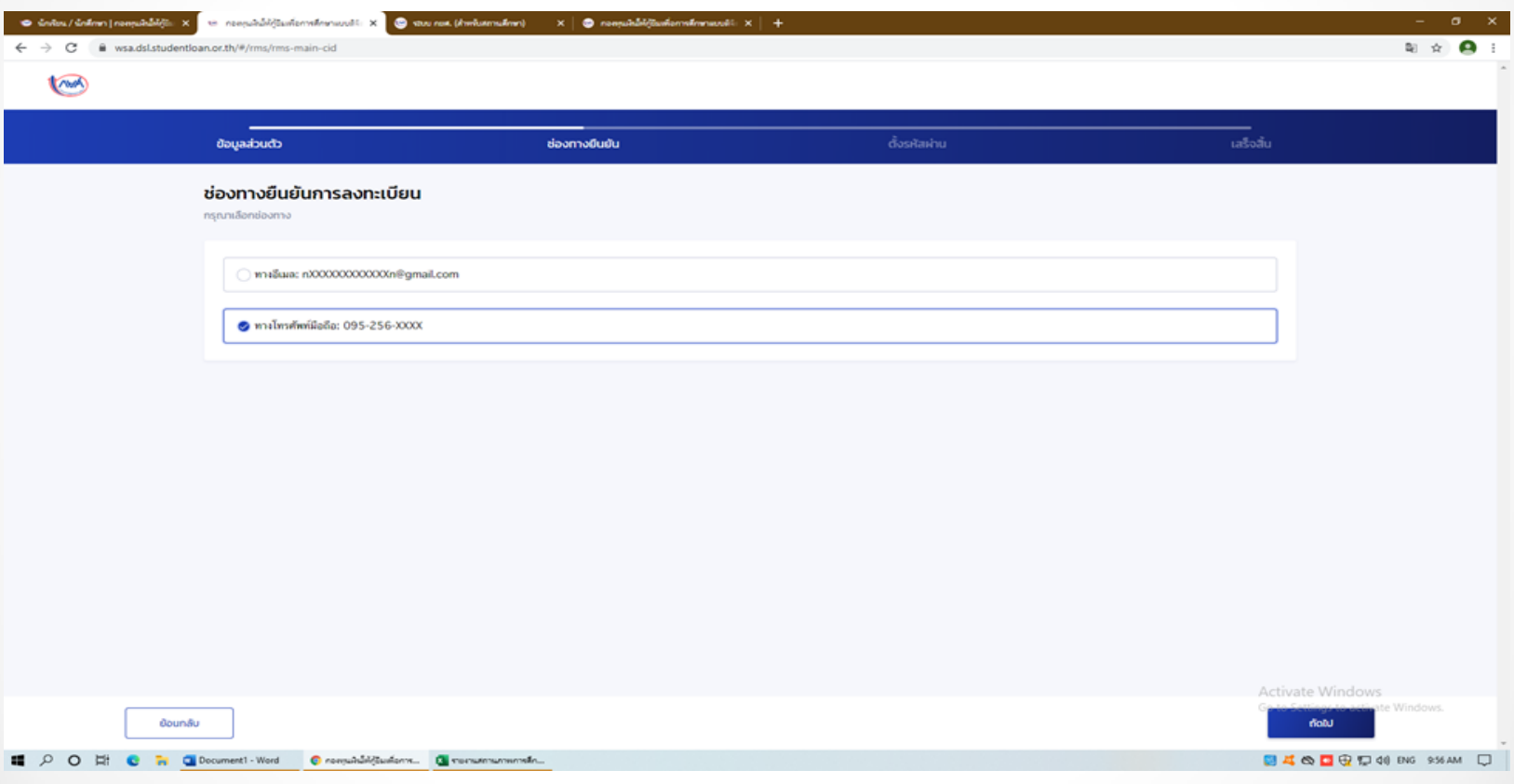

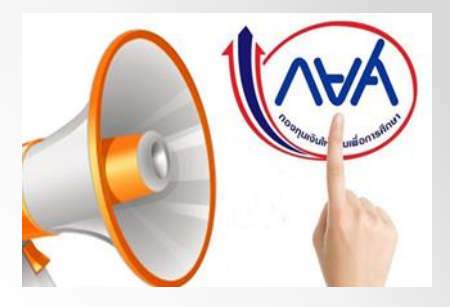

## **8. ใส่รหัส OTP**

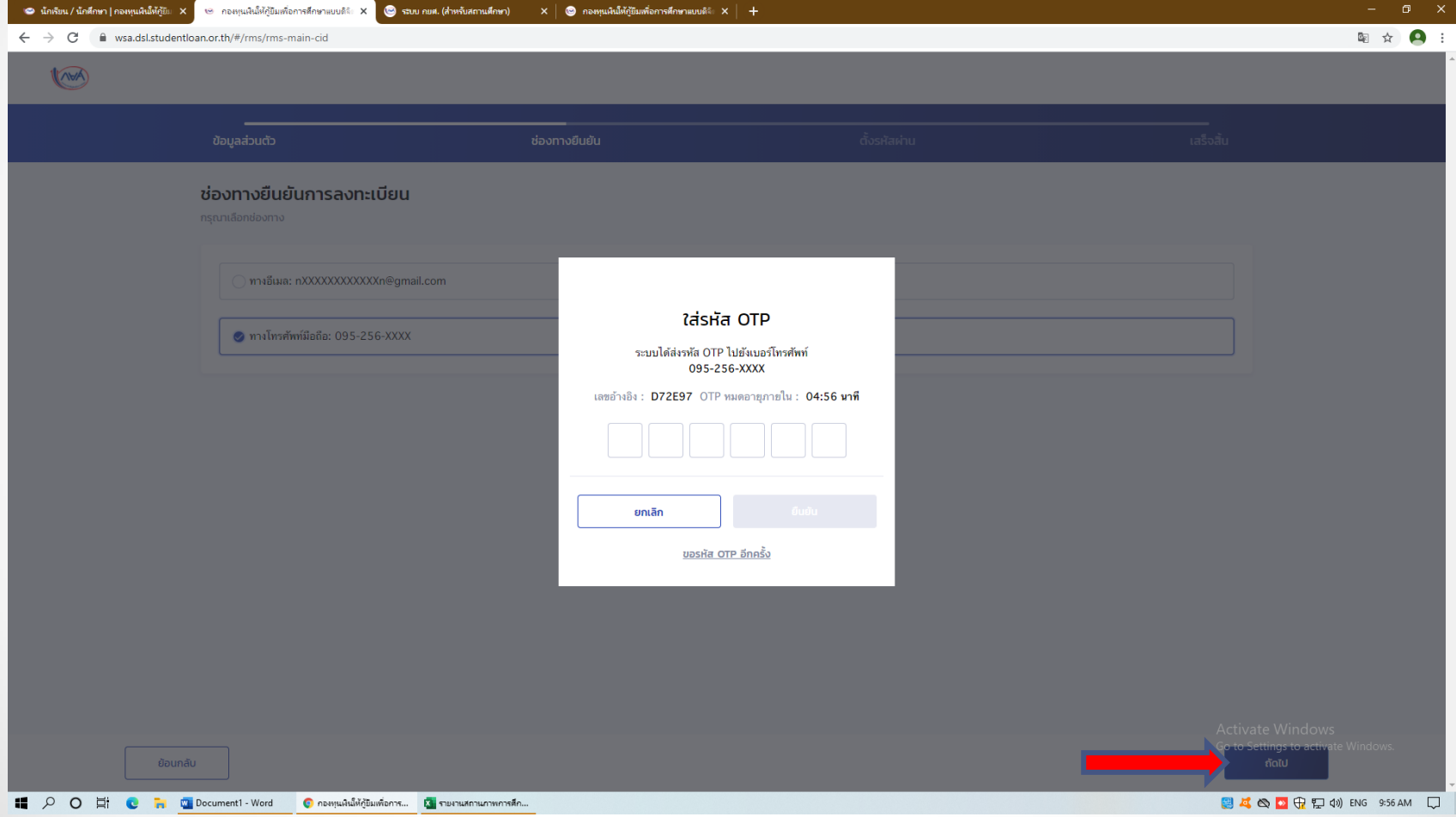

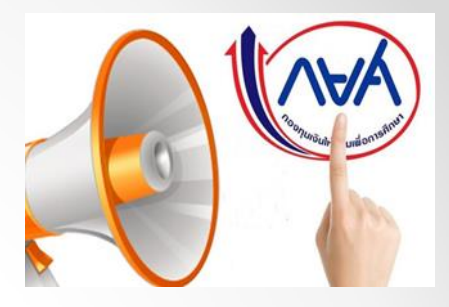

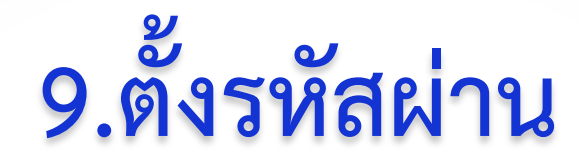

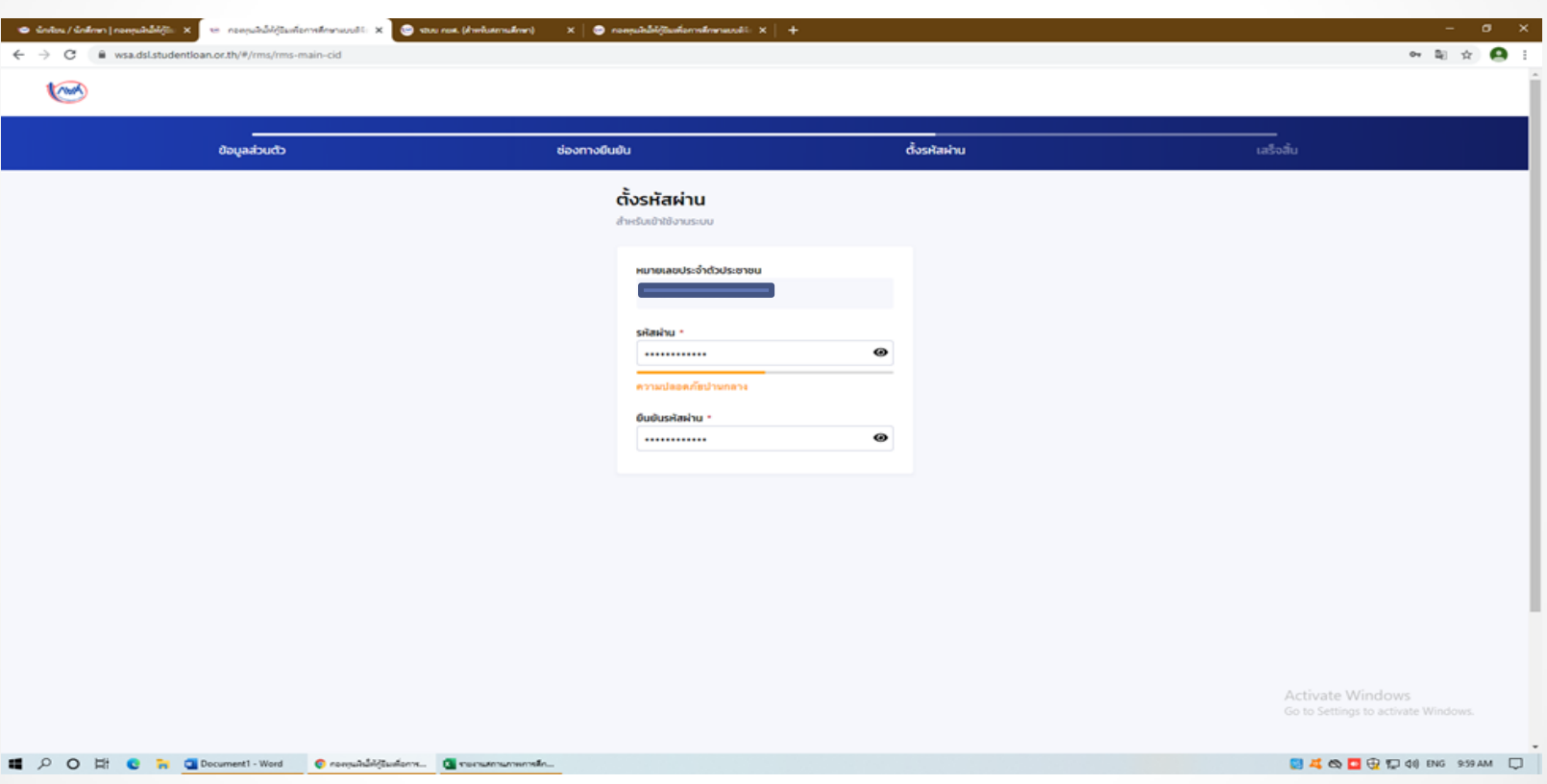

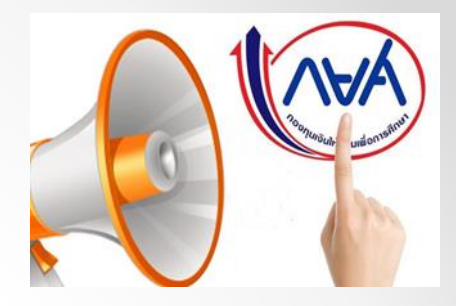

# 10. ลงทะเบียนขอสิทธิ์สำเร็จ

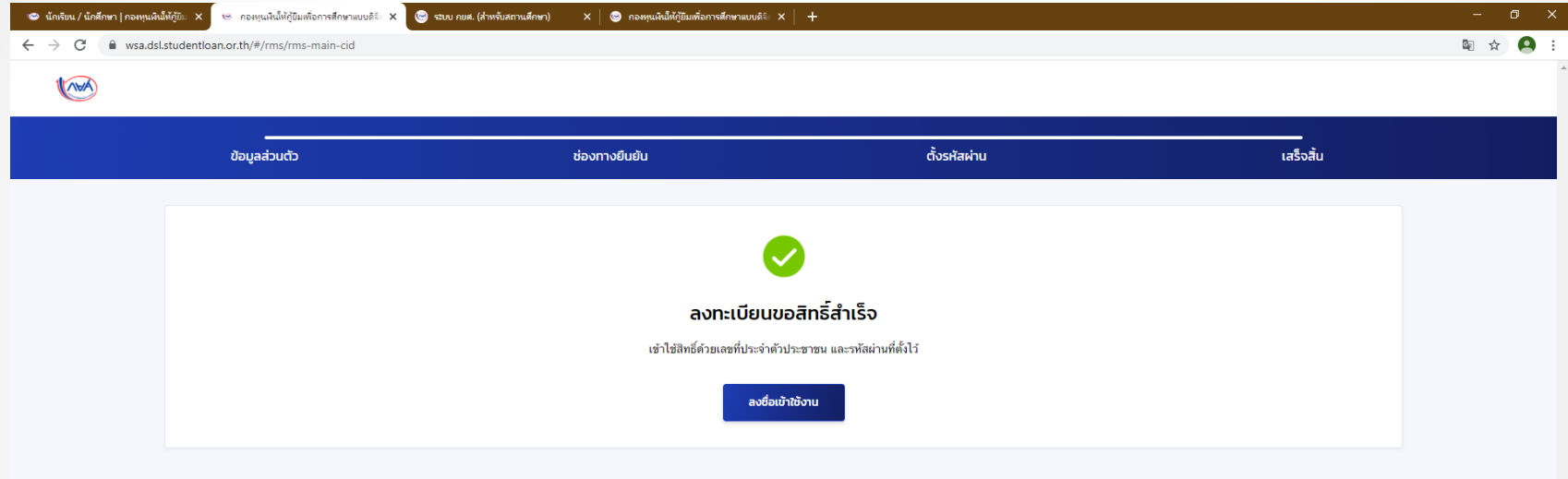

Activate Windows Go to Settings to activate Windows.

**E** O D **E** C **R** C Comment1 - Word C AD ANNING ONE C TOUTHERM IN THE RESERVED OF REAL CONTRACT CONTRACT CONTRACT CONTRACT CONTRACT CONTRACT CONTRACT CONTRACT CONTRACT CONTRACT CONTRACT CONTRACT CONTRACT CONTRACT CONTRACT